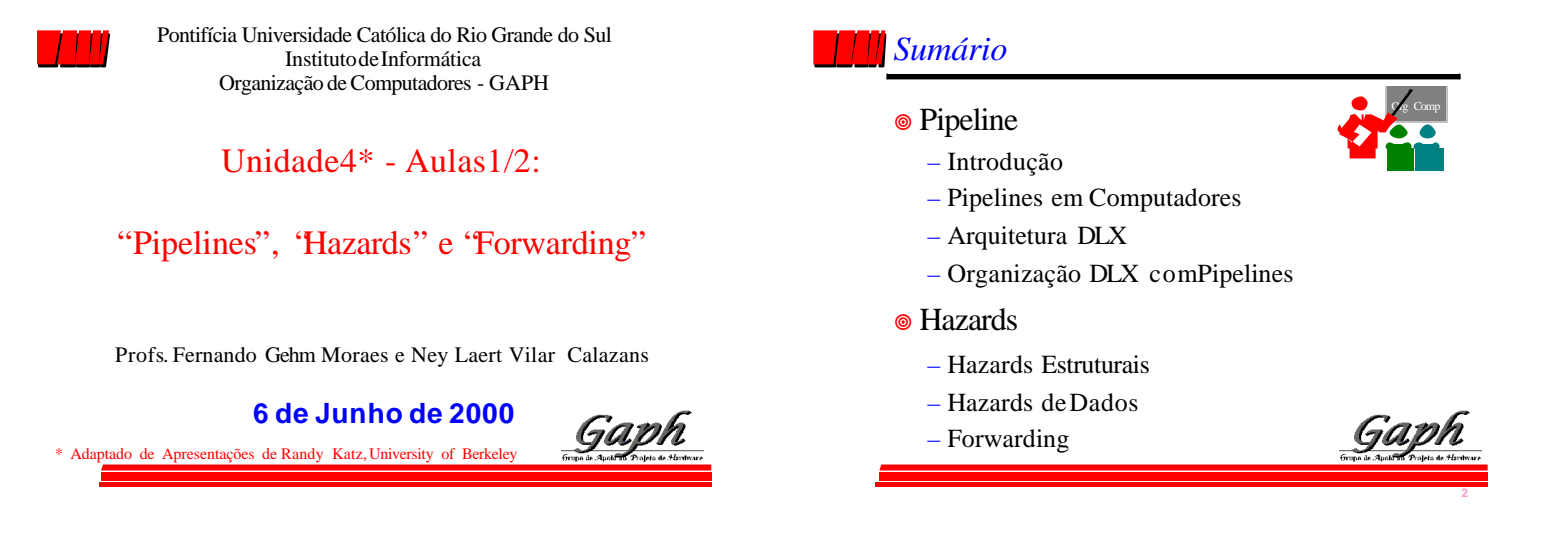

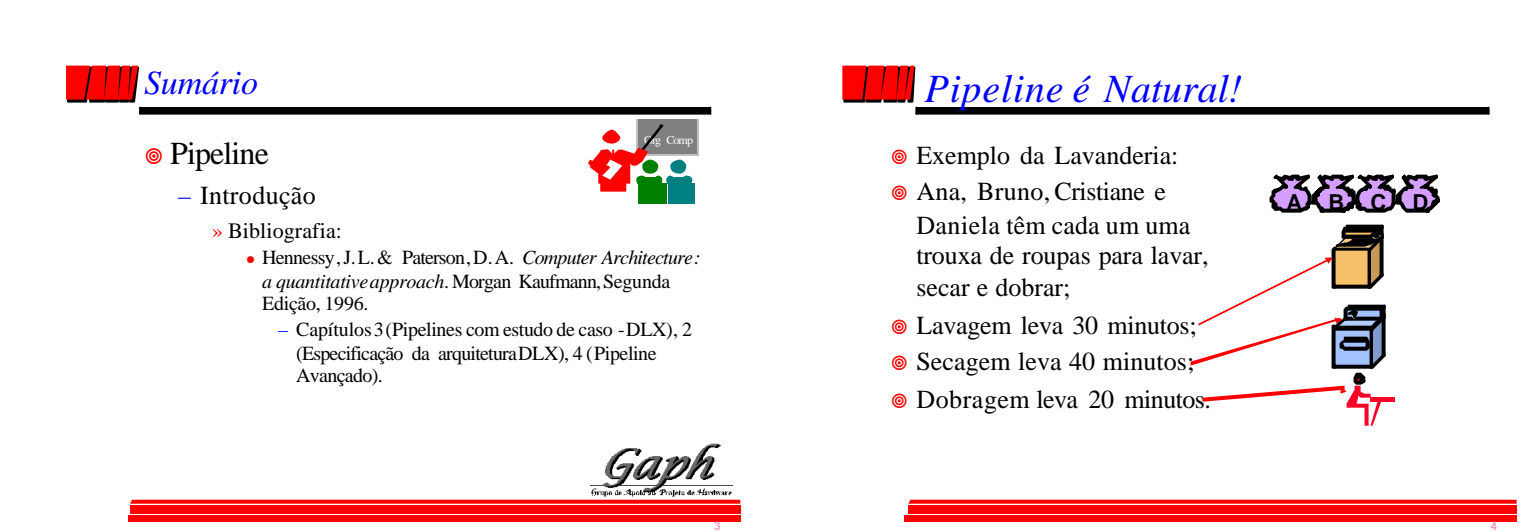

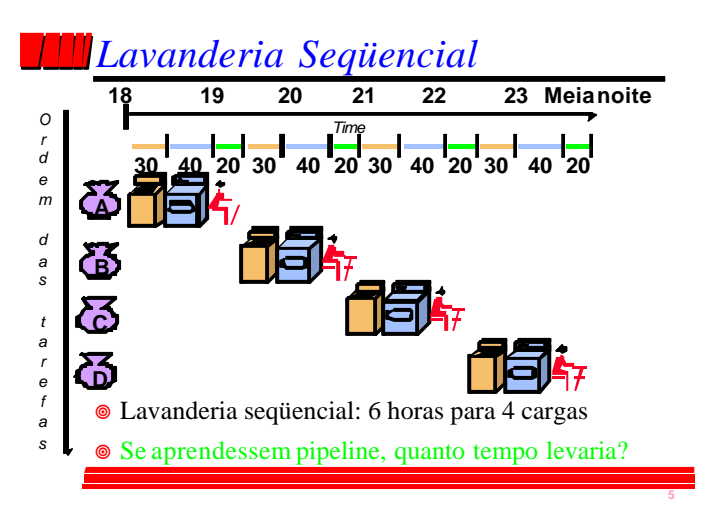

## *Lavanderia pipeline*

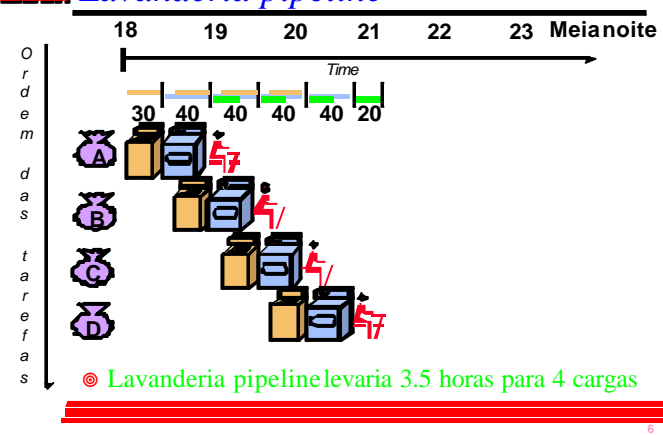

## *Definições para Pipelines*

- Pipeline = em inglês, tubo, oleoduto instruções entram numa ponta e são processadas na ordem de entrada;
- **Tubo é dividido em estágios ou segmentos;**
- Tempo que uma instrução fica no tubo = latência ;
- Número de instruções executadas na unidade de tempo = desempenho ou "throughput ".
- Tempo que uma instrução permanece em um estágio = ciclo de máquina - normalmente, igual a um ciclo de relógio (excepcionalmente dois);
- Balanceamento- medida da uniformidade do tempo gasto em cada estágio.

### *Lições ensinadas por Pipelines*

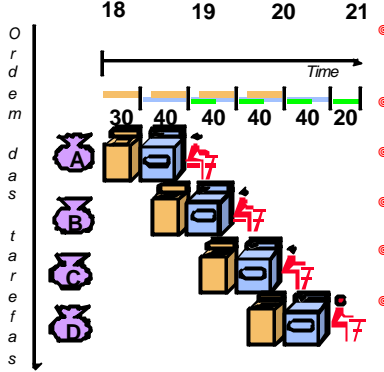

- Pipeline não reduz a latência de uma única tarefa, ajuda no throughput de todo o trabalho;
- A taxa de pipeline é limitada pelo estágiomais lento;
- Tarefas múltiplas operam de forma simultânea;
- Aceleração potencial (speedup)  $=$  Número de estágios do pi
- Comprimentos desbalanceados de estágios reduz speedup;
- Tempo para " preencher" o pipelinee tempo para " drenálo" reduzem speedup.

**8**

**10**

**12**

#### *Sumário*

- Pipeline
	- ■Introdução
	- Pipelines em Computadores

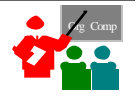

Gavi

**9**

## *Pipelines em Computadores*

- Técnica de implementação múltiplas instruções com execução superposta;
- Chave para criar processadores velozes, hoje;
- Similar a uma linha de montagem de automóveis:
	- Linha de montagem: vários estágios; cada estágio em paralelo com outros, sobre automóveis diferentes;
	- Pipeline em computadores: cada estágio completa parte de instrução; como antes, diferentes estágios sobre partes de diferentes instruções; Registradores separam estágios;
	- Partes de uma instrução: Busca, busca de operandos, execução.

## *Organização Geral Pipeline*

- Alternância de elementos de memória e blocos combinacionais :
	- memória: segura dados entre estágios, entre ciclos de relógio;
	- CCs: lógica combinacional, processam informação.

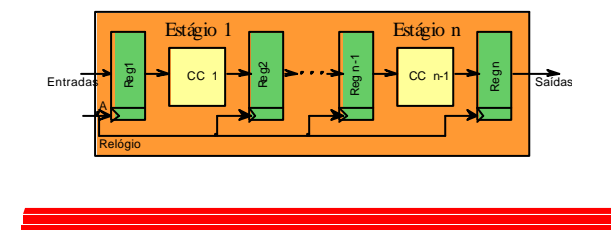

## *Pipelines em Computadores*

- Se estágios perfeitamente "balanceados":
	- tempo para terminar de executar instruções com pipeline = tempo por instrução na máquina sem pipeline / número de estágios no pipeline;
- Meta do projetista balancear estágios;

### *Pipelines - Vantagens e Inconvenientes*

- Vantagens
	- reduz tempo médio de execução de programas;
	- reduz o CPI(clocks por instrução) médio;
	- reduz duração do ciclo de clock;
	- acelera processamento sem mudar forma de programação.
- Inconvenientes
	- estágios em geral não podem ser totalmente balanceados;
	- implementação complexa, acrescenta custos(hardware, tempo);
	- para ser implementado, conjunto de instruções deve ser simples.
- Conclusão
	- Pipelines são difíceis de implementar, fáceis de usar.

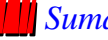

### *Sumário*

• Pipeline **Introdução** 

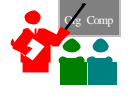

- 3Pipelines em Computadores
- Arquitetura DLX

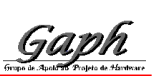

**14**

### *Arquitetura DLX-1*

- MicroprocessadorRISC de 32 bits, load-store
	- 32 registradores de 32 bits de propósito geral ( GPRs) ROR31; registradores de ponto flutuante (FPRs) visíveis como precisão simples,
	- 32x32 (F0, F1, ..., F31) ou precisão dupla 16x64 (F0, F2, ..., F30); – R0 é constante, vale 0;
	- Alguns registradores especiais Status, FPStatus.

#### • Modos de endereçamento

- imediato com operando de 16 bits (em hardware);
- base-deslocamento com endereço de 16 bits (em hardware);
- a registrador (base deslocamento com deslocamento 0);
- absoluto (direto) com operando de 16 bits (base-deslocamento R0 é base).

## *Arquitetura DLX-2*

- Barramento de dados e endereços de 32 bits;
- Portanto, cada leitura da memória traz para dentro do processador 32 bits:
	- 4 bytes;
	- 2 meia-palavras;
	- 1 palavra;

**15**

- Memória endereçável a byte, modo Big Endian
	- Big Endian dados de mais de um byte são guardados em posições de memória a partir do byte mais significativo (SPARC, PPC, etc.);
	- Little Endian- dados de mais de um byte são guardados em posições de memória a partir do byte menos significativo (Intel);
	- acesso a byte, meia-palavra (16 bits) ou palavra (32bits).

## *Arquitetura DLX-3*

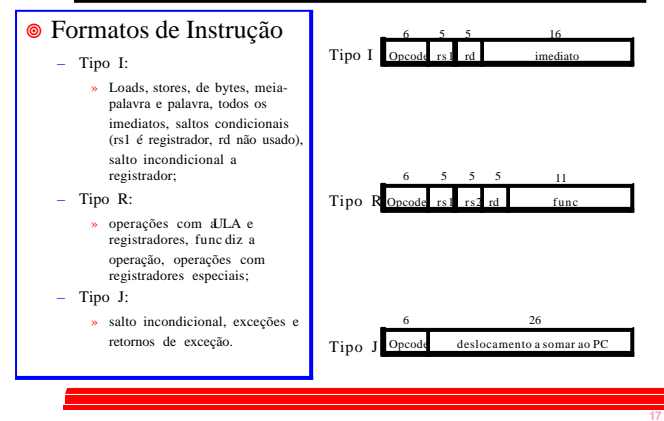

### *Sumário*

• Pipeline

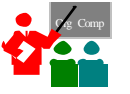

**16**

- 3Pipelines em Computadores
- Arquitetura DLX

**Introdução** 

– Organização DLX comPipelines

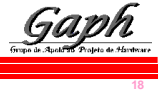

### *Ciclos de Máquina do DLX - 1 de 2*

- 1- Ciclo de Busca de Instrução (IF):
- $Iem(PC)$ ; NPC  $\lt$  -- PC+4
- $\circ$  2 Ciclo de decodificação de instrução/busca de registrador (ID)<br>  $\circ$  A s-- Regs(IR[6:10]); B s -- Regs(IR[11:15]); Imm s-- (IR[16])<sup>16</sup>##IR[16:31];  $\text{Regs(IR[6:10])}; B & \text{--} \text{Regs(IR[11:15])}; \text{Imm}$ – A, B, Imm são regs temporários; operação sobre Imm é Extensão de sinal.
- 3 Ciclo de execução e cálculo de endereço efetivo (EX)
	- Referência à memória: ALUoutput < -- A + Imm ;
	- $\label{eq:inert} \begin{array}{lll} \mbox{Instrução Reg-Reg/ALU:}\ \textsc{allowuput} & \mbox{---}\ \textsc{a} \ \textsc{op}\ \textsc{Bi} \end{array}$
	- InstruçãoReg-Imm/ALU: ALUoutput < -- A op Imm ;
	- Desvios condicionais: ALUoutput  $\leftarrow$  NPC + Imm ; Cond  $\leftarrow$  (A op 0);  $_{\text{op}}$  no último tipo é um operador relacional, tal como <, >, ==, etc.

### *Ciclos de Máquina do DLX - 2 de 2*

- 4 Ciclo de acesso à memória/término de desvio condicional (MEM) – Referência à memória: LMD <-- Mem [ALUoutput ] ou Mem [ALUoutput ] < -- B; – Desvio Condicional: if (cond) PC <- - ALUoutput else PC <-- NPC ;
- 5 Ciclo de atualização ouwrite-back (WB) – InstruçãoReg-Reg/ALU: Regs(IR[16:20]) < - - ALUoutput ; – InstruçãoReg-Imm/ALU: Regs(IR[11:15]) < - - ALUoutput ;  $Instrução Load:  $Regs(IR[11:15]) < --LMD$$
- Próxima página ilustra a implementação sem pipeline.

#### *Um Bloco de Dados p/ o DLX Fig3.1, Página 130*

**19**

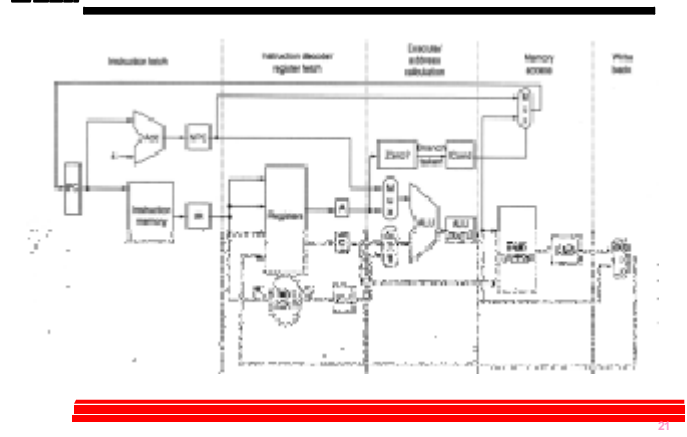

#### *Bloco de Dados DLX com Pipeline Fig3.4, Página 134*

**20**

**22**

**24**

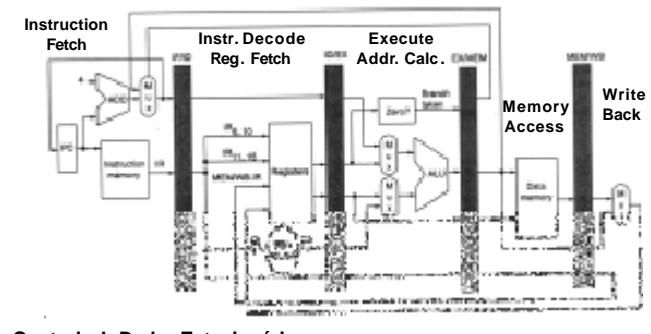

• **Controle de Dados Estacionário**

–**decodificação local para cada fase da instrução ou estágio do pipeline**

# *Pipelines ao longo do Tempo Fig 3.3, Página 133*

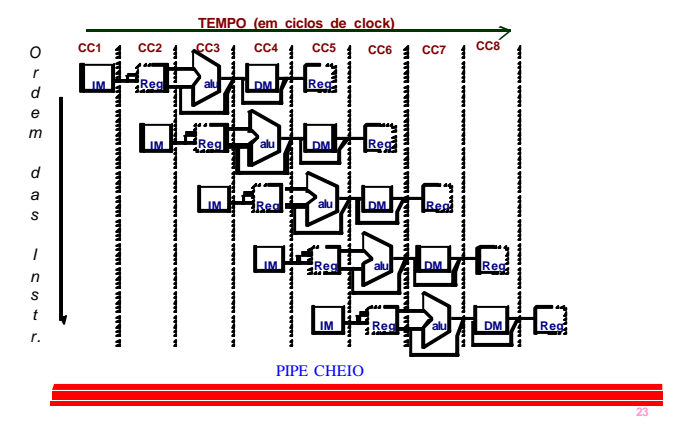

### *Pipeline em Computadores é Complicado!*

- Limitações de pipelines: **Hazards** (perigos) evitam que uma próxima instrução execute durante um determinado ciclo de clock:
	- **Hazard estrutural**: HW não pode dar suporte a uma determinada combinação de instruções;
	- **Hazard de dados**: Instrução depende do resultado de uma instrução anterior anda no pipeline;
	- **Hazard de controle**: Pipeline de saltos e outras instruções que mudam o PC.
- Solução comum é suspender (**stall**) o pipeline até que o hazard "**bolhas**" temporais no pipeline (tratado a seguir).

#### *Sumário*

- **Pipeline** 
	- **■**Introdução
		- 3Pipelines em Computadores
		- **A**rquitetura DLX
		- **J** Organização DLX comPipelines

#### • Hazards

**Instr 2**

*O r d e m*

*d a s*

*I n s t r.*

**stall**

**Instr 3**

– Hazards Estruturais

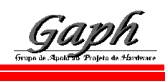

**27**

**29**

Org Comp

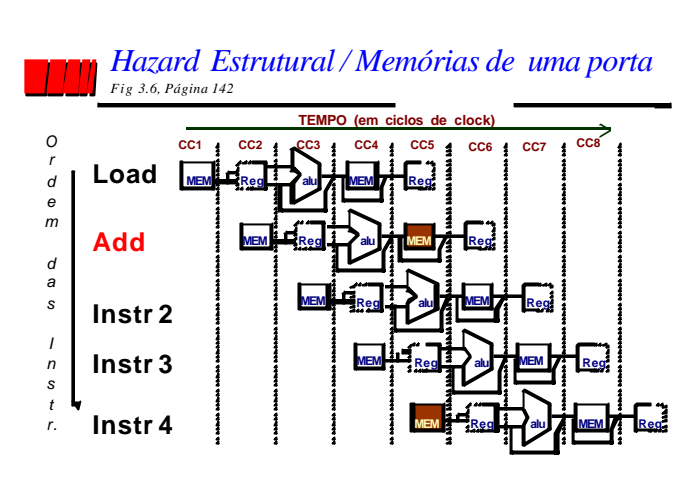

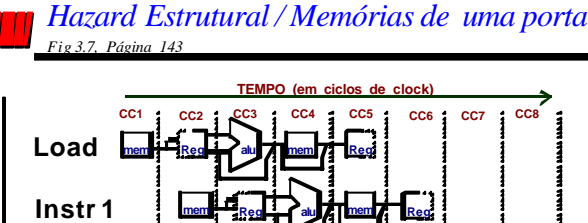

**mem Reg alu mem Reg**

**BOLHA BOLHA BOLHA BOLHA BOLHA**

**mem Reg alu mem Reg**

### *Equação de Speed Up para Pipeline*

**26**

**28**

**30**

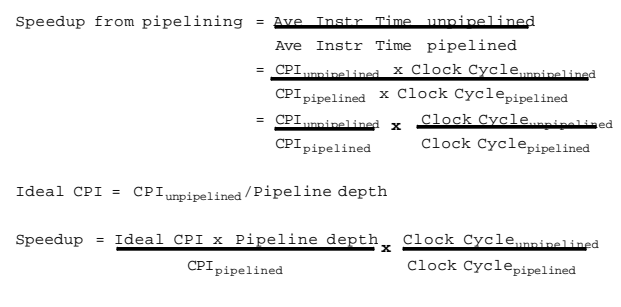

## *Equação de Speed Up para Pipeline*

 $CPI_{pipelined}$  = Ideal CPI + Pipeline stall clock cycles per instr

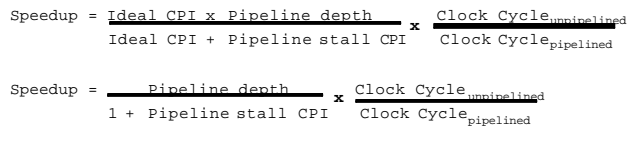

### *Exemplo: duas portasvs. uma porta*

- Máquina A: Memória de duas portas;
- Máquina B: Memória de uma porta , mas com implementação pipeline possui um clock 1.05 vezes mais rápido (5%);
- CPI ideal  $= 1$  para ambos;
- Loads são 40% das instruções executadas;

```
\texttt{SpeedUp}_{\texttt{A}} \quad = \texttt{Pipeline Depth}/\left(1\, +\, 0\right) \, \times \, (\texttt{clock}_{\texttt{unpipe}}/\texttt{clock}_{\texttt{pipe}})= Pipeline Depth
```

```
SpeedUp_B = Pipeline Depth/(1 + 0.4 x 1)
```

```
x (clockunpipe/(clockunpipe / 1.05)
```
- = ( Pipeline Depth/1.4) x 1.05
- = 0.75 x Pipeline Depth

```
SpeedUp_A/SpeedUp_B = Pipeline Depth / (0.75 x Pipeline Depth) = 1.33
```
• Máquina A é 1.33 vezes mais rápida (33%).

#### *Sumário*

- **Deline** 
	- **■**Introdução
	- 3Pipelines em Computadores
	- **A**rquitetura DLX
	- **J** Organização DLX comPipelines
- Hazards
	- $\blacksquare$  Hazards Estruturais
	- Hazards de Dados

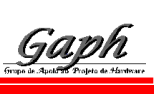

**33**

Org Comp

### *Hazard de Dados em R1 Fig3.9, Página 147*

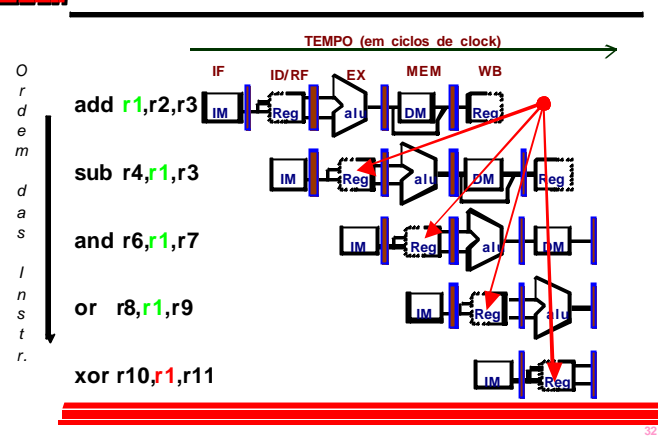

## *Três Hazards de Dados Genéricos*

#### $Instr<sub>I</sub>$ seguida pela  $Instr<sub>J</sub>$

• Leitura Após Escrita (RAW)  $Instr<sub>J</sub>$  tenta ler operando antes que a  $Instr<sub>I</sub>$ escreva ele;

# *Três Hazards de Dados Genéricos*

 $Instr_I$  seguida pela  $Instr_J$ 

- Escrita Após Leitura (WAR)  $Instr<sub>J</sub>$  tenta escrever operando antes que a  $Instr_I$  leia ele
- Não pode acontecer no pipeline do DLX porque:
	- Todas as instruções levam 5 estágios,
	- Leituras são sempre no estágio 2, e
	- Escritas são sempre no estágio 5

## *Três Hazards de Dados Genéricos*

### $Instr_I$  seguida pela  $Instr_J$

#### • Escrita Após Escrita (WAW)

 $Instr<sub>J</sub>$  tenta escrever operando antes que a  $Instr<sub>I</sub>$  o escreva;

– Quando ocorre, dá resultados incorretos (Instr<sub>i</sub> e não Instr<sub>i</sub>)

- Não pode acontecer no pipeline do DLX porque :
	- Todas instruções ocupam 5 estágios, e
	- Escritas são sempre no estágio 5
- Pipelines mais complicados podem apresentar hazards dos tiposWAR eWAW.

### *Sumário*

■ Pipeline

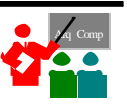

**34**

- **Introdução** 3Pipelines em Computadores
- Arquitetura DLX
- **3**Organização DLX comPipelines
- Hazards
	- $\blacksquare$  Hazards Estruturais
	- **■Hazards de Dados**
	- Forwarding

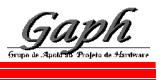

**36**

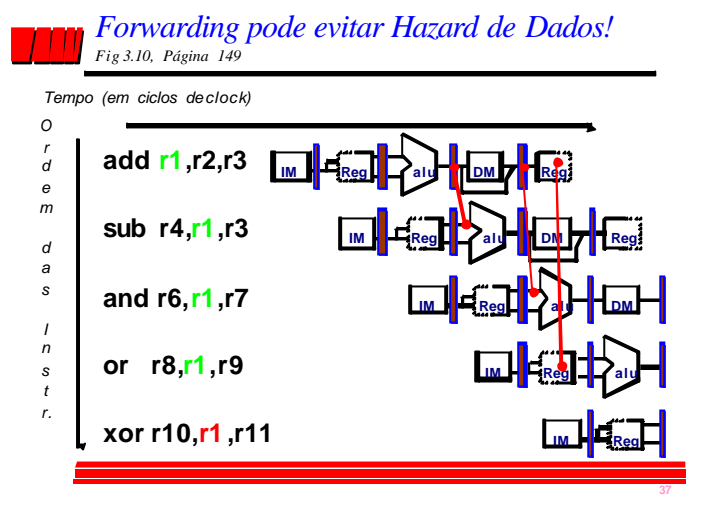

*Mudança de HW para Forwarding Fig 3.20, Página 161*

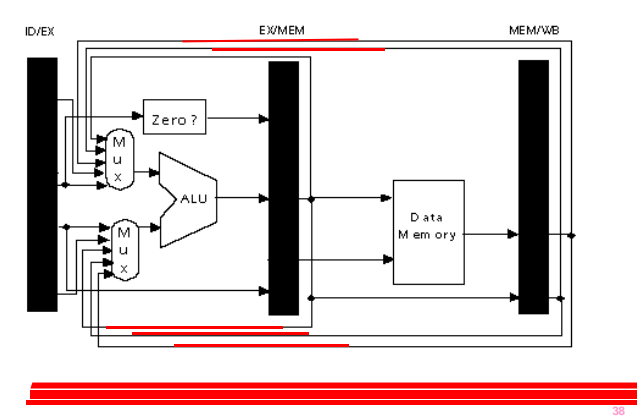

*Hazard de Dados mesmo com Forwarding Fig 3.12, Página 153* **lw r1, 0(r2)**  $\begin{bmatrix} 1 \text{ m} \end{bmatrix}$   $\begin{bmatrix} 1 \text{ m} \end{bmatrix}$   $\begin{bmatrix} 1 \text{ m} \end{bmatrix}$  and  $\begin{bmatrix} 1 \text{ m} \end{bmatrix}$   $\begin{bmatrix} 1 \text{ m} \end{bmatrix}$   $\begin{bmatrix} 1 \text{ m} \end{bmatrix}$ **sub r4,r1,r6 and r6,r1,r7 or r8,r1,r9** *O r d e m d a s I n s t r. Tempo (em ciclos declock)* **IM Reg alu DM IM Reg alu IM Reg OK**

**39**

**41**

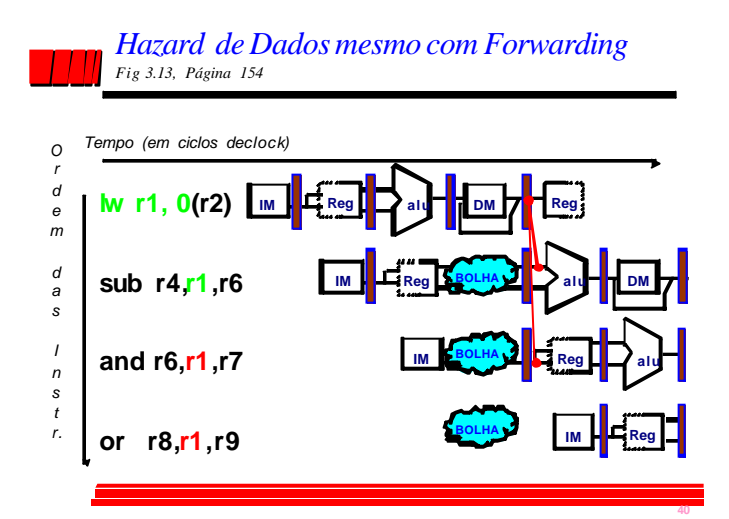

#### *Escalonamento em Software para evitar Hazards de Loads*

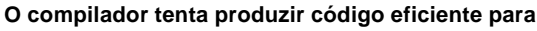

```
a = b + c;
```

```
d = e - f;
```
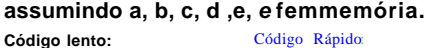

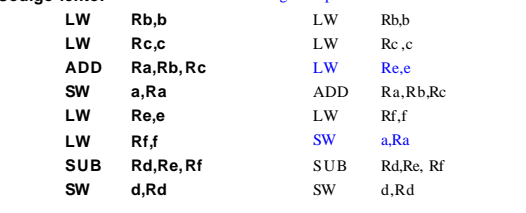

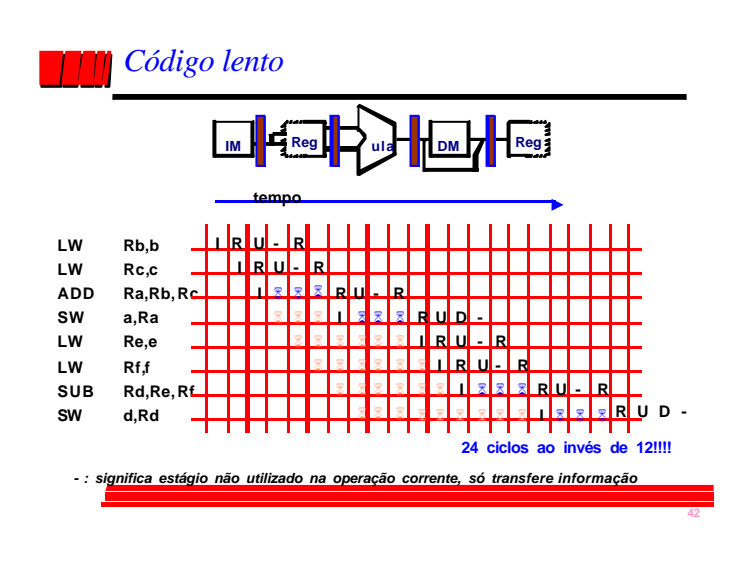

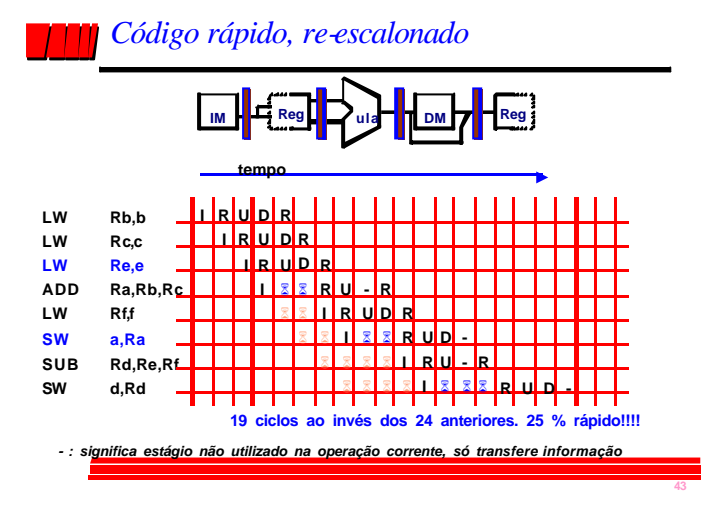

*Compilador pode evitar Stalls de Loads*

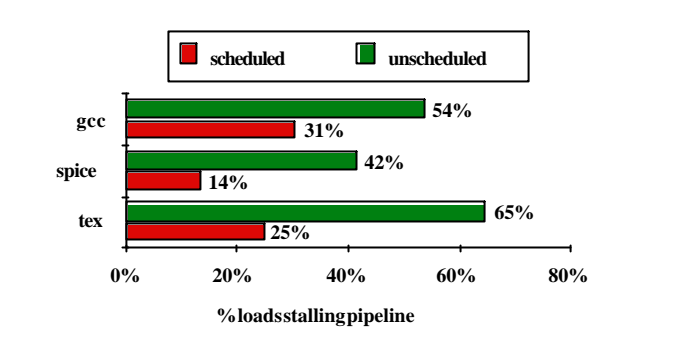

**44**

**46**

## *Resumo de Pipelines*

- Superpõe tarefas, é fácil se tarefas são totalmente independentes;
- Speed Up ≤ Profundidade do Pipeline; se CPI ideal é 1, então:

**Speedup = Pipeline Depth 1 + Pipeline stallCPI X Clock Cycle Unpipelined Clock Cycle Pipelined**

- Hazards limitam desempenho de pipelines:
	- Estrutural: precisa de mais recursos de HW;
	- Dados: precisa de forwarding e escalonamento por compilador;

**45**

– Controle: discute-se em Arquitetura de Computadores.

# *Por hoje é só! Até a próxima!*

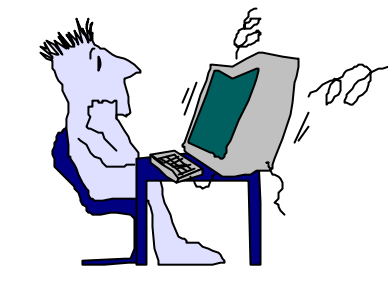

Organização de Computadores